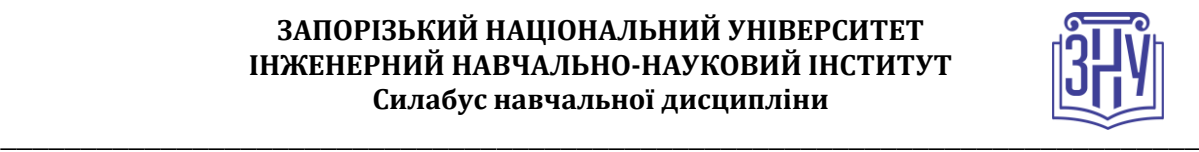

### **СУЧАСНІ ТЕХНОЛОГІЇ МОБІЛЬНОГО ПРОГРАМУВАННЯ**

**Викладач:** *кандидат фізико-математичних наук, доцент Коломоєць Геннадій Павлович* **Кафедра:** *програмного забезпечення автоматизованих систем, 9 корпус, ауд. 41а* **E-mail:** *[kgp@znu.edu.ua](mailto:kgp@znu.edu.ua)*

**Телефон:** *(061) 277-12-02*

**Інші засоби зв'язку:** *Система електронного забезпечення навчання ЗНУ (СЕЗН ЗНУ(Moodle)) (підсистема повідомлень)*

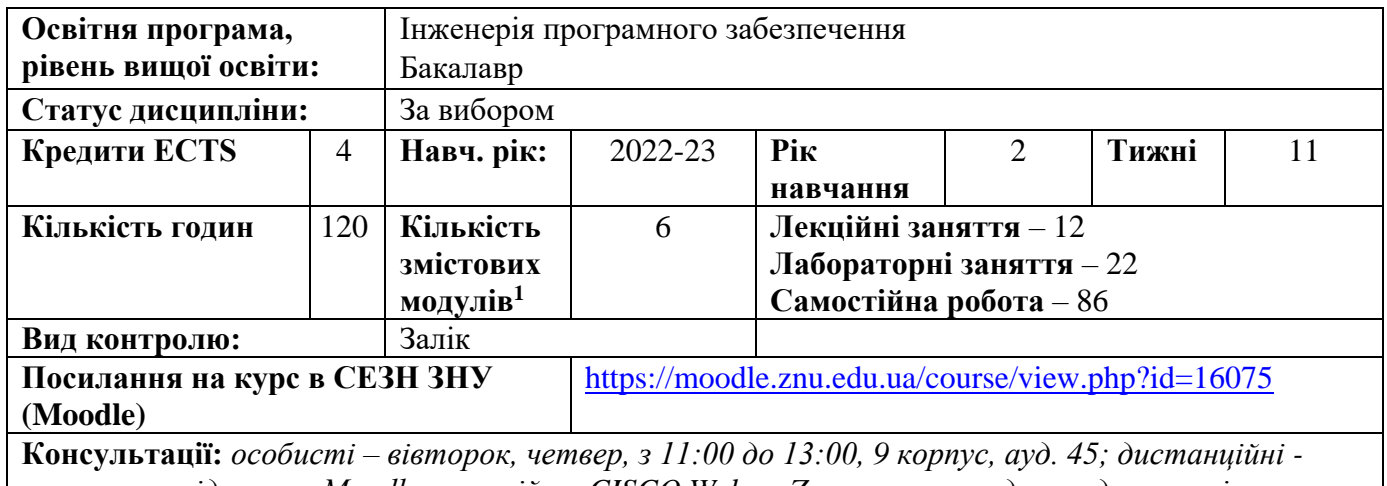

*система повідомлень Moodle - постійно, CISCO Webex, Zoom за попередньою домовленістю*

### **ОПИС КУРСУ**

 $\overline{a}$ 

*Курс має на меті сформувати у студентів розширені знання щодо сучасних технологій програмування мобільних застосунків та надати практичні навички проєктування та конструювання мобільних застосунків та використання засобів та інструментів для їх розробки.*

*Пропонується вивчення підходів та засобів для проєктування та конструювання мобільних застосунків для операційної системи Android.*

*Курс передбачає проєктування та конструювання Android-застосунку у відповідності до архітектурного шаблону Model-View-Controller.*

*Будуть вивчені засоби управління життєвим циклом активностей застосунку та технології їх запуску та передачі інформації між ними.*

*Буде розглянута технологія використання фрагментів та засоби навігації по фрагментам.*

*Передбачається вивчення та використання складених віджетів та створення панелі застосунку, а також підключення бази даних для збереження інформації застосунку.*

*Будуть розглянуті засоби кросплатформового програмування мобільних застосунків, зокрема, мова програмування Dart та фреймворк Flutter від Google.*

*Всі лабораторні заняття проходять із використанням останніх версій Android Software Development Kit, Android Studio та інших засобів та інструментів, студенти мають можливість отримання практичних навичок роботи з сучасними інструментами програмування.*

<sup>1</sup> **1 змістовий модуль = 15 годин (0,5 кредита EСTS)**

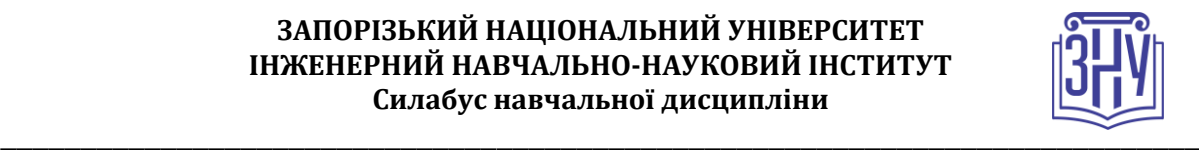

## **ОЧІКУВАНІ РЕЗУЛЬТАТИ НАВЧАННЯ**

**У разі успішного завершення курсу студент зможе:**

- *виконувати проєктування та конструювання Android-застосунків із використанням Android SDK та Android Studio;*
- *створювати застосунки з декількома екранами та панеллю управління, що використовують складені віджети та базу даних;*
- *розробляти кросплатформові мобільні застосунки із використанням Google Dart та Flutter.*

# **ОСНОВНІ НАВЧАЛЬНІ РЕСУРСИ**

*Презентації лекцій (у тому числі on-line та відео-записи), методичні рекомендації до виконання лабораторних робіт та контрольні заходи розміщені в СЕЗН ЗНУ (Moodle) за посиланням:* <https://moodle.znu.edu.ua/course/view.php?id=16075>

# **КОНТРОЛЬНІ ЗАХОДИ**

### *Поточні контрольні заходи*

*Лабораторні роботи (максимум 5 балів за кожну) – передбачається 6 лабораторних робіт, результати яких студент повинен представити для захисту у вигляді звіту відповідно до шаблону, розміщеному на сторінці дисципліни у СЕЗН ЗНУ (Moodle)* [https://moodle.znu.edu.ua/course/view.php?id=16075,](https://moodle.znu.edu.ua/course/view.php?id=16075) *який потрібно завантажити до відповідного змістового модулю. Захист лабораторної роботи відбувається або в комп'ютерному класі або online (у разі дистанційного навчання). При оцінюванні лабораторної роботи викладач враховує правильність відповідей студента на теоретичні запитання, що відносяться до теми лабораторної роботи, розуміння та ефективність розробленого програмного коду, його якість та документування. Невчасність виконання та захисту лабораторної роботи враховується відніманням від максимально можливого 0,5-1 балу. Всі лабораторні завдання індивідуальні, тому викладач приймає лабораторну роботу, виконану виключно відповідно до варіанту студента.*

*Тести змістових модулів (максимум 10 балів за кожен) - передбачається 6 тестстів у СЕЗН ЗНУ (Moodle)* <https://moodle.znu.edu.ua/course/view.php?id=16075> *з питаннями з матеріалу змістових модулів.*

### *Підсумкові контрольні заходи:*

*Залік - підсумковий тест у СЕЗН ЗНУ (Moodle)* [https://moodle.znu.edu.ua/course/view.php?id=16075,](https://moodle.znu.edu.ua/course/view.php?id=16075) *який включає 30 запитань, обраних випадковим чином із банку питань змістових модулів. Максимальна кількість балів за залік – 40.*

### **ЗАПОРІЗЬКИЙ НАЦІОНАЛЬНИЙ УНІВЕРСИТЕТ ІНЖЕНЕРНИЙ НАВЧАЛЬНО-НАУКОВИЙ ІНСТИТУТ Силабус навчальної дисципліни**

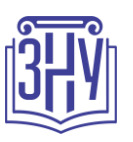

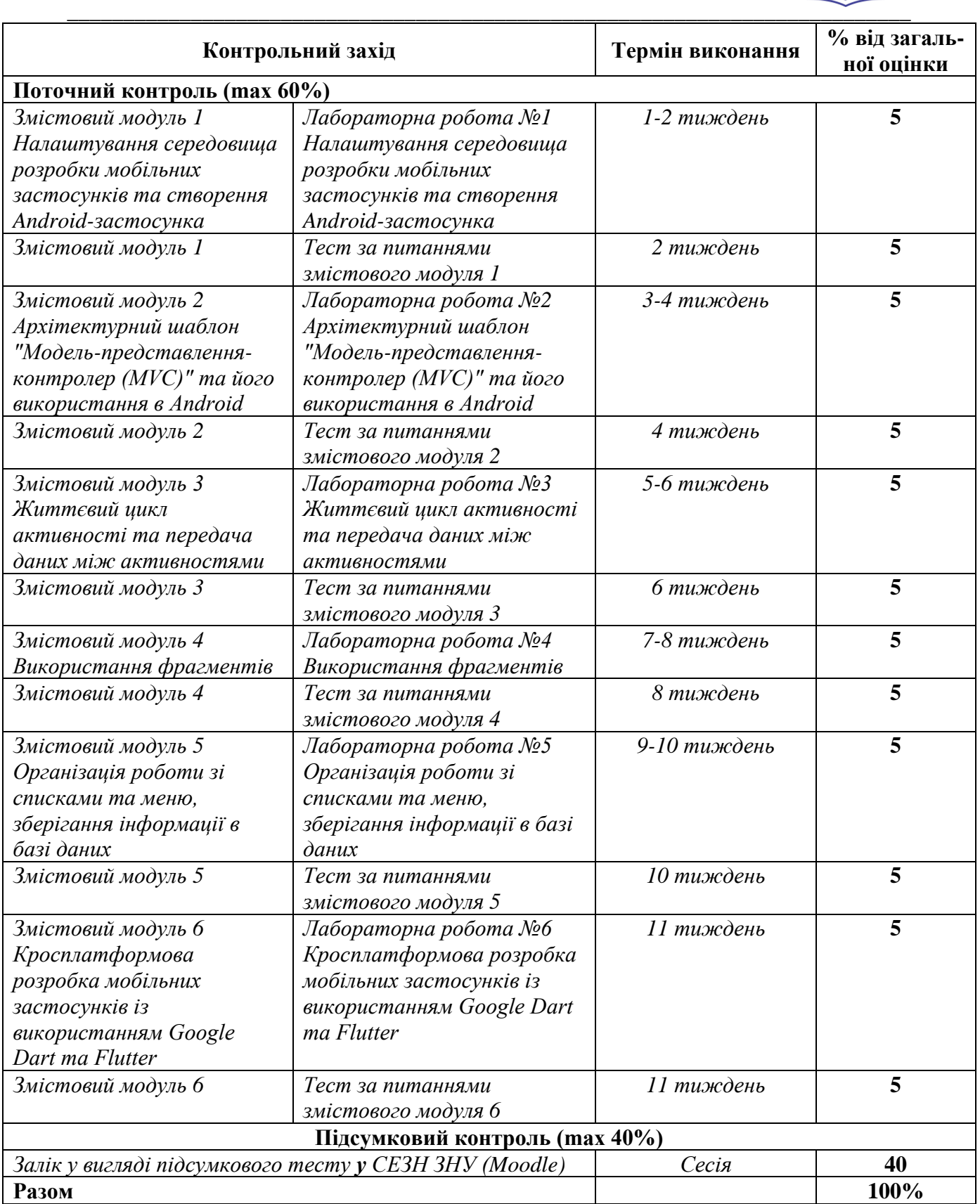

### **ЗАПОРІЗЬКИЙ НАЦІОНАЛЬНИЙ УНІВЕРСИТЕТ ІНЖЕНЕРНИЙ НАВЧАЛЬНО-НАУКОВИЙ ІНСТИТУТ Силабус навчальної дисципліни**

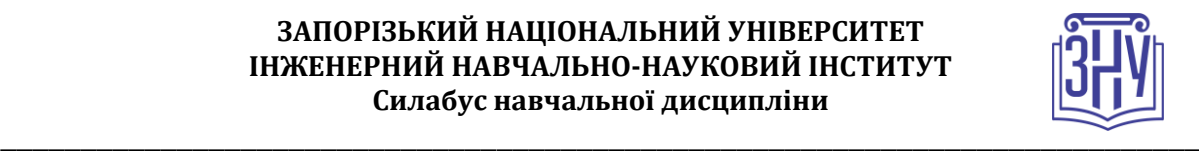

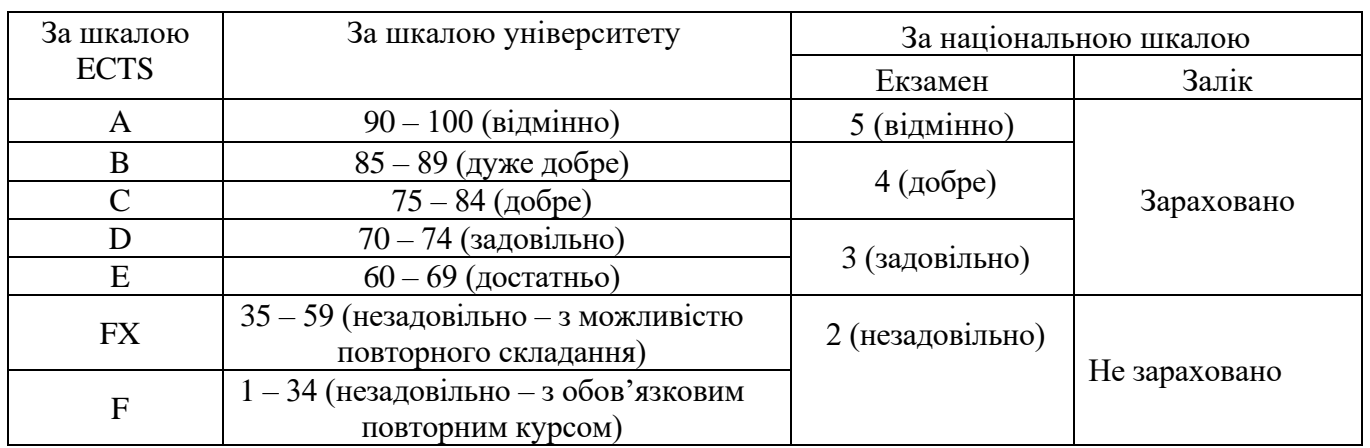

#### **Шкала оцінювання: національна та ECTS**

## **ОСНОВНІ ДЖЕРЕЛА**

- 1. Phillips B., Stewart Ch., Marsicano K., Gardner B. Android Programming: The Big Nerd Ranch Guide, 4th Edition. Big Nerd Ranch LLC, 2019, 624 p.
- 2. Bandekar N., Blankenship T., Bayliss D., Kamal F., Moore R. Android Apprentice, Fourth Edition. Razeware LLC, 2021, 724 p.
- 3. Rose R. Flutter and Dart Cookbook. O'Reilly Media, Inc., 2023, 441p.
- 4. Сайт розробників для платформи Android. URL:<https://developer.android.com/studio> (дата звернення 07.09.2023).
- 5. Сайт фреймворку Flutter. URL: https://flutter.dev/ (дата звернення 07.09.2023).

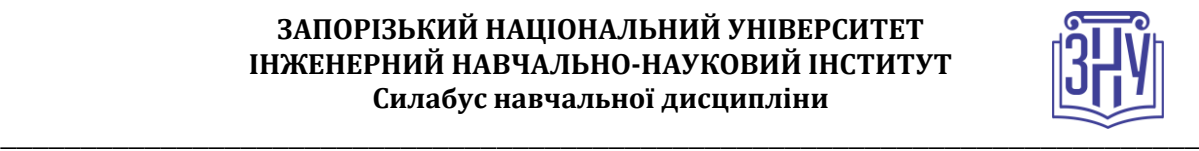

## **РЕГУЛЯЦІЇ І ПОЛІТИКИ КУРСУ<sup>2</sup>**

### **Відвідування занять. Регуляція пропусків.**

*Теоретико-практичний характер курсу передбачає обов'язкове відвідування лекцій і лабораторних занять. Студенти, які за поважних обставин не можуть відвідувати заняття за розкладом, мусять узгодити із викладачем графік індивідуального відпрацювання пропущених занять впродовж поточного семестру. Окремі пропущенні заняття мають бути відпрацьовані на найближчій консультації впродовж тижня після пропуску. Відпрацювання занять здійснюється у формі захисту лабораторної роботи з теми пропущеного заняття. Студенти, які станом на початок екзаменаційної сесії мають понад 70% невідпрацьованих пропущених занять, до відпрацювання не допускаються.*

### **Політика академічної доброчесності**

*Звіти з лабораторних робіт, що завантажуються студентами до СЕЗН ЗНУ (Moodle) під час проходження курсу, перевіряються на відповідність обраного та виконаного завдання номеру варіанта студента, а також на наявність запозичення тексту та коду програм з робіт інших студентів та інших джерел. Роботи, у яких виявлено ознаки плагіату, до розгляду не приймаються і відхиляються без права перескладання. Будь-яка ідея, думка чи речення, ілюстрація чи фото, яке ви запозичуєте, має супроводжуватися посиланням на першоджерело. Якщо ви не впевнені, чи підпадають зроблені вами запозичення під визначення плагіату, будь ласка, проконсультуйтеся з викладачем. Приклади оформлення цитувань див. на Moode: <https://moodle.znu.edu.ua/mod/resource/view.php?id=103857>*.

### **Використання комп'ютерів/телефонів на занятті**

*Використання мобільних телефонів, планшетів та інших гаджетів під час лекційних та практичних занять дозволяється виключно у навчальних цілях (для уточнення певних даних, перевірки правопису, отримання довідкової інформації тощо). Будь ласка, не забувайте активувати режим «без звуку» до початку заняття. Під час виконання заходів контролю (іспитів, проходження тестів, захисту лабораторних робіт) використання гаджетів заборонено.*

### **Комунікація**

 $\overline{a}$ 

### *Базовою платформою для комунікації викладача зі студентами є СЕЗН ЗНУ (Moodle).*

*Важливі повідомлення загального характеру – зокрема, оголошення про терміни подання контрольних робіт, коди доступу до сесій у Cisco Webex та ін. – регулярно розміщуються викладачем на форумі курсу. Для персональних запитів використовується сервіс приватних повідомлень. Відповіді на запити студентів подаються викладачем впродовж трьох робочих днів. Для оперативного отримання повідомлень про оцінки та нову інформацію, розміщену на сторінці курсу у СЕЗН ЗНУ (Moodle), будь ласка, переконайтеся, що адреса електронної пошти, зазначена у вашому профайлі на СЕЗН ЗНУ (Moodle), є актуальною, та регулярно перевіряйте папку «Спам».*

**<sup>2</sup> Тут зазначається все, що важливо для курсу: наприклад, умови допуску до лабораторій, і т.д. Викладач сам вирішує, що треба знати студенту для успішного проходження курсу!**

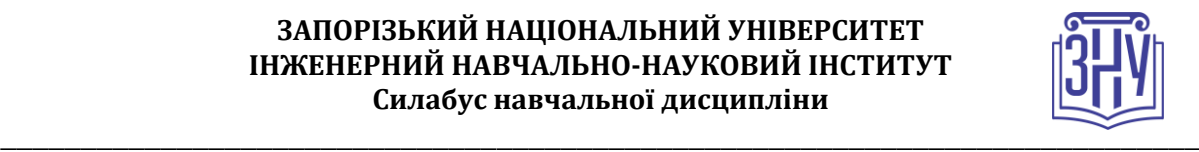

# **ДОДАТОК ДО СИЛАБУСУ ЗНУ – 2023-2024**

#### *ГРАФІК НАВЧАЛЬНОГО ПРОЦЕСУ 2023-2024 н. р. (гіперпосилання на сторінку сайта)*

*АКАДЕМІЧНА ДОБРОЧЕСНІСТЬ.* Студенти і викладачі Запорізького національного університету несуть персональну відповідальність за дотримання принципів академічної доброчесності, затверджених *Кодексом академічної доброчесності ЗНУ***:** [https://tinyurl.com/ya6yk4ad.](https://tinyurl.com/ya6yk4ad) *Декларація академічної доброчесності здобувача вищої освіти* (додається в обов'язковому порядку до письмових кваліфікаційних робіт, виконаних здобувачем, та засвідчується особистим підписом): [https://tinyurl.com/y6wzzlu3.](https://tinyurl.com/y6wzzlu3)

*ОСВІТНІЙ ПРОЦЕС ТА ЗАБЕЗПЕЧЕННЯ ЯКОСТІ ОСВІТИ.* Перевірка набутих студентами знань, навичок та вмінь (атестації, заліки, іспити та інші форми контролю) є невід'ємною складовою системи забезпечення якості освіти і проводиться відповідно до *Положення про організацію та методику проведення поточного та підсумкового семестрового контролю навчання студентів ЗНУ*[: https://tinyurl.com/y9tve4lk](https://tinyurl.com/y9tve4lk)**.**

*ПОВТОРНЕ ВИВЧЕННЯ ДИСЦИПЛІН, ВІДРАХУВАННЯ.* Наявність академічної заборгованості до 6 навчальних дисциплін (в тому числі проходження практики чи виконання курсової роботи) за результатами однієї екзаменаційної сесії є підставою для надання студенту права на повторне вивчення зазначених навчальних дисциплін. Порядок повторного вивчення визначається *Положенням про порядок повторного вивчення навчальних дисциплін та повторного навчання у ЗНУ*:<https://tinyurl.com/y9pkmmp5>. Підстави та процедури відрахування студентів, у тому числі за невиконання навчального плану, регламентуються *Положенням про порядок переведення, відрахування та поновлення студентів у ЗНУ*[: https://tinyurl.com/ycds57la.](https://tinyurl.com/ycds57la)

*НЕФОРМАЛЬНА ОСВІТА.* Порядок зарахування результатів навчання, підтверджених сертифікатами, свідоцтвами, іншими документами, здобутими поза основним місцем навчання, регулюється *Положенням про порядок визнання результатів навчання, отриманих у неформальній освіті*[: https://tinyurl.com/y8gbt4xs.](https://tinyurl.com/y8gbt4xs)

*ВИРІШЕННЯ КОНФЛІКТІВ.* Порядок і процедури врегулювання конфліктів, пов'язаних із корупційними діями, зіткненням інтересів, різними формами дискримінації, сексуальними домаганнями, міжособистісними стосунками та іншими ситуаціями, що можуть виникнути під час навчання, регламентуються *Положенням про порядок і процедури вирішення конфліктних ситуацій у ЗНУ*[: https://tinyurl.com/ycyfws9v](https://tinyurl.com/ycyfws9v). Конфліктні ситуації, що виникають у сфері стипендіального забезпечення здобувачів вищої освіти, вирішуються стипендіальними комісіями факультетів, коледжів та університету в межах їх повноважень, відповідно до: *Положення про порядок призначення і виплати академічних стипендій у ЗНУ*: [https://tinyurl.com/yd6bq6p9;](https://tinyurl.com/yd6bq6p9) *Положення про призначення та виплату соціальних стипендій у ЗНУ*[: https://tinyurl.com/y9r5dpwh.](https://tinyurl.com/y9r5dpwh)

*ЗАПОБІГАННЯ КОРУПЦІЇ.* Уповноважена особа з питань запобігання та виявлення корупції (Воронков В. В., 1 корп., 29 каб., тел. +38 (061) 289-14-18).

*ПСИХОЛОГІЧНА ДОПОМОГА.* Телефон довіри практичного психолога (061)228-15-84 (щоденно з 9 до 21).

РІВНІ МОЖЛИВОСТІ ТА ІНКЛЮЗИВНЕ ОСВІТНЄ СЕРЕДОВИЩЕ. Центральні входи усіх навчальних корпусів ЗНУ обладнані пандусами для забезпечення доступу осіб з інвалідністю та інших маломобільних груп населення. Допомога для здійснення входу у разі потреби надається черговими охоронцями навчальних корпусів. Якщо вам потрібна спеціалізована допомога, будь-ласка, зателефонуйте (061) 228-75-11 (начальник охорони). Порядок супроводу (надання допомоги) осіб з інвалідністю та інших маломобільних груп населення у ЗНУ: [https://tinyurl.com/ydhcsagx.](https://tinyurl.com/ydhcsagx)

*РЕСУРСИ ДЛЯ НАВЧАННЯ. Наукова бібліотека*[: http://library.znu.edu.ua.](http://library.znu.edu.ua/) Графік роботи абонементів: понеділок – п`ятниця з 08.00 до 17.00; субота з 09.00 до 15.00.

### *ЕЛЕКТРОННЕ ЗАБЕЗПЕЧЕННЯ НАВЧАННЯ (MOODLE): HTTPS://MOODLE.ZNU.EDU.UA*

Якщо забули пароль/логін, направте листа з темою «Забув пароль/логін» за адресами:

· для студентів ЗНУ - moodle.znu@gmail.com, Савченко Тетяна Володимирівна

У листі вкажіть: прізвище, ім'я, по-батькові українською мовою; шифр групи; електронну адресу.

Якщо ви вказували електронну адресу в профілі системи Moodle ЗНУ, то використовуйте посилання для відновлення паролю https://moodle.znu.edu.ua/mod/page/view.php?id=133015.

*Центр інтенсивного вивчення іноземних мов*: http://sites.znu.edu.ua/child-advance/ *Центр німецької мови, партнер Гете-інституту*: https://www.znu.edu.ua/ukr/edu/ocznu/nim *Школа Конфуція (вивчення китайської мови)*: http://sites.znu.edu.ua/confucius.